# **Visio User Guide**

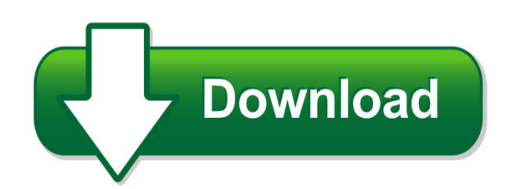

We have made it easy for you to find a PDF Ebooks without any digging. And by having access to our ebooks online or by storing it on your computer, you have convenient answers with visio user guide. To get started finding visio user guide, you are right to find our website which has a comprehensive collection of manuals listed.

Our library is the biggest of these that have literally hundreds of thousands of different products represented. You will also see that there are specific sites catered to different product types or categories, brands or niches related with visio user guide. So depending on what exactly you are searching, you will be able to choose ebooks to suit your own need Need to access completely for **Ebook PDF visio user guide**?

ebook download for mobile, ebooks download novels, ebooks library, book spot, books online to read, ebook download sites without registration, ebooks download for android, ebooks for android, ebooks for ipad, ebooks for kindle, ebooks online, ebooks pdf, epub ebooks, online books download, online library novels, online public library, read books online free no download full book, read entire books online, read full length books online, read popular books online.

Document about Visio User Guide is available on print and digital edition. This pdf ebook is one of digital edition of Visio User Guide that can be search along internet in google, bing, yahoo and other mayor seach engine. This special edition completed with other document such as :

## **Prototyping And Usability Testing With Visio**

2 prototyping and usability testing with visio whitney quesenbery and karen bachmann what is a prototype? a model of the final product a way to see what something will be like before it is built. a vehicle for exploration a way to validate ideas in a low-risk environment before making a final decision

## **Microsoft Visio - Tutorials Point**

microsoft visio 1 computer diagramming is the process of creating scalable diagrams on a pc that can be used in various applications such as layout design, organization charts, timelines, floor plans and even prototype software user interfaces.

## **Automating Visio Infrastructure Diagrams - Square Mile**

automating visio infrastructure diagrams david cuthbertson square mile systems debby binns premier computer solutions

## **Microsoft Visio 2010 Top 10 Benefits - Huronblue.com**

microsoft visio 2010 top 10 benefits the advanced diagramming tools of microsoftvisio2010 help you simplify complexity with dynamic, data-driven visuals and new ways to share on the web in real-time. whether you're creating an organizational chart, a network diagram, or a business process, the new tools and more intuitive interface in visio 2010 make

# **Restaurant Enterprise Series - Infinity Pos**

viii preface preface welcome welcome purpose welcome to the 3700 user's manual.this manual is your guide to using the micros 3700 pos system. all normal user and manager functions are explained here.

# **Visio-wireshark Display Filters - Packetlife.net**

packetlife.net by jeremy stretch v2.0 wireshark display filters p art 2 frame relay fr.becn fr.de fr.chdlctype fr.dlci fr.control fr.dlcore\_control fr.control.f fr.ea fr.control.ftype fr.fecn

# **Dopdf - Dopdf Does Pdf. For Free.**

dopdf user manual for dopdf version 10 this documentation contains proprietary information of softland. all rights reserved. no part of this documentation shall be ...

## **Quickstart Guide Lpc1850/lpc4350 Board - Downloads**

quickstart guide lpc1850/lpc4350 board version: 1.40 involved departments: r&d, t&i page 10 of 24 generated: 2012-06-25 gn 4 jumpers jumper function description

## **Myfax Supported File Formats**

myfax supported file formats the following lists all of the file formats myfaxtm supports for sending and receiving faxes via email and the internet.

# **Microsoft Office 365 And Windows Intune Via The Volume ...**

purchasing office 365 and windows intune office 365 and windows intune licenses can be purchased through the microsoft online subscription agreement (mosa).

## **The Reddick Vba (rvba) Naming Conventions, Version 6**

menu items the names of menu items should reflect their position in the menu hierarchy. all menu items should use the tag mnu, but the basename should indicate where in the hierarchy the menu item falls.

## **Ideo Easuring Machines - Microtes**

p-15 videomeasuringmachines tesa-vista application software easy-to-use, user-friendly metrology software. lets you measure the widest number of geometric elements quickly and precisely.

## **Reports Manual - Infinity Pos**

5hsruwv l[:k\5hdg7klv0dqxdo" q the purpose of the report. q the format, which includes a list

of each profile included in the report. q the template the report uses. this information is included for advanced users. q a full-page report example. q a 40-column report example (if applicable). q detail tables, which list the source, in the database, for each field in

## **Nuvo Combo Brochure - Krug**

media video conferencing is integrated into the meeting room with nuvo's visio table, which

#### **Technical Manuals Hard Copy Production Specifications Comb ...**

technical manuals hard copy production specifications comb-bound manuals (8-1/2 x 11) note: unless otherwise specified, electronic files submitted for production were ...

## **Microsoft Product And Services Agreement - Software Advisors**

7 agreement documentation microsoft product and services agreement replaces the master business and services agreement used in eas, select+ licensing manual program details and rules.updated periodically (at least 3x so far) microsoft products & services agreement registration sets up a purchasing account identifies the pa contact and domain admininstrator

#### **Operations And Technical Manual - Frank's Hospital Workshop**

99-1091 rev b 5 dur-digital invisio flexible ureteroscope/choledochoscope • operations and technical manual 4. check the outer surface of the flexible shaft prior ...

## **Table A Table B Table C Table D Rafter Spans Header Size ...**

note: verify structural soundness of roof rafters for decay or termite damage, and replace with like materials as needed, after consultation with the building department. two dia.

## **Corel Pdf Fusion Reviewer's Guide**

reviewer's guide [ 5 ] fine-tune your output: corel pdf fusion can guide you through the final steps of creating your pdf or xps file. the finish document wizard helps you optimize the file for print or the web, enter document summary information, set

## **Vhp Brochure 01042015 - Plasgate**

chart of e1-vhp data connection surihvvlrqdo krwho pdqdjhphqw vroxwlrq vhp express is a professional business intelligence which contains all standard modules and reports to

## **Deployment Guide For Microsoft Sharepoint 2013**

i deployment guide for microsoft sharepoint 2013 microsoft corporation published: october 2014 author: microsoft office system and servers team (itspdocs@microsoft.com)

## **Information Technology 5-year Plan 2014-2019**

o great plains o microsoft office (migrate to 365) o visio o microsoft projects o follet (library) o scheduling/ems o sage (hr) o zylab scanning (accounting and hr)

## **Kinetic Schedule Through Feb 2019 - Kinetictraining.com**

-3-kinetic solutionstechnology please see page 15 for information on vouchers for quantity discounts. 503 .520 0555 www.kinetictraining. com adobe courses acrobat pro dc level 1

#### **Ms Office 2010 Ms Excel Vba Manual - Mike Barrett Learns ...**

excel vba intro visual basic editor tc training solutions limited page 3 as many times as you want. comment a line of text within a procedure, that you can use to describe each line of

#### **Commercial Reversible Chiller - 60 Hz - Waterfurnace**

specification catalog nxw 10 to 50 tons commercial reversible chiller - 60 hz nxw 10 to 50 tons commercial reversible chiller - 60 hz

#### **Vorgaben F Planer Und Errichter Von Digitalen Tetra Bos ...**

vorgaben f planer und errichter von digitalen tetra bos-objektfunkanlagen (version 1.0) 01.06.2017

#### **Bachelor Of Engineering Technology In Civil Engineering ...**

5 21 communication skills (cos105x) 1 x 2-hour paper (module custodian: department of applied languages) to identify and apply basic competencies related to communicating in a technical or engineering environment.

#### **Bachelor Of Engineering Technology In Mechanical ...**

5 21 control of machines (com316b) 1 x 3-hour paper (module custodian: department of mechanical engineering, mechatronics and industrial design) to equip the student with a fundamental understanding of electro pneumatics and hydraulics and its associa-